**Pen Drive Data Recovery (LifeTime) Activation Code Download [32|64bit]**

#### [Download](http://evacdir.com/rankle.bunion?reprint/sportsworld/UGVuIERyaXZlIERhdGEgUmVjb3ZlcnkUGV/weakens/ZG93bmxvYWR8dFY4T1RVeGZId3hOalUwTkRJeU1ETTJmSHd5TlRrd2ZId29UU2tnVjI5eVpIQnlaWE56SUZ0WVRVeFNVRU1nVmpJZ1VFUkdYUQ)

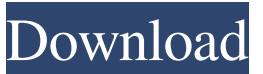

**Pen Drive Data Recovery Crack + Registration Code (April-2022)**

## Pen Drive Data Recovery is a useful piece of software aimed at users looking for a hassle-free way of recovering delete or lost files from USB or pen drives. In theory, it should work with all devices of this

sort, allowing you to recover anything from files, folders, photos, videos, all the way up to documents and CAD files. Easy to install and just as easy to get along with The application can be deployed on your computer with the least amount of effort and in practically no time thanks to a typical wizard-based installer. It's quite easy to use as well. For starters, simply launch the application, customize the recovery process by manually selecting which type of files are interest to you or choose to recover them all, and press the "Start" button. Step-by-step and intuitive data

recovery procedure The next step requires you to select one of the displayed USB or pen drives, and hit the "Start Scan" button from the lower right side of the main window. Subsequent to the scan, you are presented with the results in the Recover File tab. It's worth highlighting the fact that you can filter the scanning results from the explorer-file-structure panel on the

left side. To complete the recovery procedure simply select the files that

interest you and hit the "Recover" button and you should be all set. Just another commonplace data recovery

tool All in all, Pen Drive Data Recovery is a typical utility of this sort that does its job as expected, without offering much when compared with other similar apps. It's also not exactly perfectly sorted out since the application crashed a few times during the preview/recover procedure.  $\star$  ?  $\star$  ?  $\star$  ?  $\star$  8 Barbara Paley Oct 30, 2018 Malware Removal Pen Drive Data Recovery Description: Pen Drive Data Recovery is a useful piece of software aimed at users looking for a hasslefree way of recovering delete or lost files from USB or pen drives. In

# theory, it should work with all devices of this sort, allowing you to recover anything from files, folders, photos, videos, all the way up to documents and CAD files. Easy to install and just as easy to get along with The application can be deployed on your computer with the least amount of effort and in practically no time thanks to a typical wizard-based installer. It's quite easy to use as well. For starters, simply

**Pen Drive Data Recovery Download For PC [Updated] 2022**

KeyMacro is a program for Windows

that lets you create macros for more efficient work in Microsoft Office. There are two editions: free and professional. Features of the free edition KeyMacro is a Windows utility that lets you easily create macros for Microsoft Office. The most popular, customizable version of the application provides features that include: ... Best Free Data Recovery Software for Android Quick & Easy Data Recovery Quick & Easy Data Recovery makes it easy to recover deleted files. It is a simple tool that helps you to recover lost files from external or internal memory card such

as Micro SD card, USB, Memory card, and other storage media. Data Recovery 4 All Free Data Recovery Software Data Recovery 4 All is an application that uses the power of a cloud computing technology to provide mobile and desktop data recovery. It provides easy and convenient data recovery on PCs. It recovers data from hard drives, pen drives, portable storage devices, digital cameras, mobile phones, and many other storage devices. It is a FREE tool that enables you to recover data from the following hard drive devices: ... Recover Lost/Deleted

Photos Recover Deleted Photos enables you to recover deleted images from any drive, pen drive, USB memory, SD card, and even your computer. This is the only app that enables you to undelete and restore photos, videos, documents and all other types of files from any storage drive including hard drives, pen drives, USB drives, SD cards, and all portable devices. Ultimate Data Recovery Recover Deleted Files Ultimate Data Recovery lets you recover deleted files from all hard drives, pen drives, mobile phones, SD cards, external drives, and other

portable drives. It has the powerful feature of undelete, so you can easily recover data and retrieve them back to your computer. Fast Free Data Recovery BackUpRecovery.com WinRecovery WinRecovery has been successfully used to recover data from all types of hard drives and other storage devices like pen drives, memory cards, USB flash drives, and mobile phones. It offers a complete solution to all your data recovery needs. Recover Data Recover Data is a powerful data recovery software for Windows. It supports all sorts of hard drive storage devices, including flash

drives, pen drives, portable drives, digital cameras, and mobile phones. Recover File Recover File is a simple to use 80eaf3aba8

Pen Drive Data Recovery is a Windows application that can recover files from USB/Pen Drives. Ease of use: 2/5 Pros: • Simple to use. • Supports all file types. • Easy to install. • Easy to use. Cons: • Might crash from time to time. • Doesn't support all file types. This is a nice product. It is very effective. Ease-ofuse Functionality Product Quality Customer Support Value for Money Ease-of-use Usability Functionality Functionality Product Quality Quality Value for Money Value Support

Great app, very quick and easy to use, easy to understand and recover your files, easy to use especially with video files. Pros It works fast, get files back from pen drive very fast, very easy to use and recover, great app, highly recommended No, I do not recommend this product Share this Review: Review 2 for Pen Drive Data Recovery Overall: 5 Rating: 5 out of 5 stars 0 Great app, very quick and easy to use, easy to understand and recover your files, easy to use especially with video files. Pros It works fast, get files back from pen drive very fast, very easy to use and

# recover, great app, highly recommended Cons Have a little problem with the working. No, I do not recommend this product Helpful? Manda Location: Iasi Submitted: 04/02/2014 Review 2 for Pen Drive Data Recovery Overall: 5 Rating: 5 out of 5 stars 0 Great app, very quick and easy to use, easy to understand and recover your files, easy to use especially with video files. Pros It works fast, get files back from pen drive very fast, very easy to use and recover, great app, highly recommended Cons Have a little problem with the working. I use this

## software when I have recovered a lot of files of my pen drive and after that I got problems with the app and some files could not recover. Helpful? Yohann

**What's New in the?**

The program called How to find lost files and backup files on Pc? is created by the experts of data recovery. When you loose one of your files and you dont know how to find them, or you dont know where to search for them on your computer, you need the application How to find

lost files and backup files on Pc? that will help you to find the files you lost in the easiest way. Also, you can try How to find lost files and backup files on Pc? to recover deleted files for free and you dont have to purchase or buy anything to get a free trial of How to find lost files and backup files on Pc?. There are many reasons why you might have lost your PC files. It might have been deleted accidentally, it might have been lost accidentally, or your PC might have been damaged. Regardless of the reason, if you are looking for a reliable and effective way of finding

# deleted files and backups on your PC, How to find lost files and backup files on Pc? might be the tool you are looking for. How to find lost files and backup files on Pc? is a simple tool designed to help you find all of your lost files. If you are looking for information about how to find lost files and backup files on Pc? you can visit the official website to learn more: New Features New scan method New error reporting New file report Download with it. "Well, now, that's a different thing, Miss Ainslie," said the physician. "Where is it, then?" "At the bottom of the beach,"

replied Dora, significantly. "What? The cannon ball! Well, that was lucky, at any rate." "I was there, sir," said Harry, earnestly. "Dora shot it." "I shot it," said Dora. "Yes, I think you did," said Doctor Upton, with a smile, "and I think I can guess why. You wanted to frighten one of the boys." "No, sir," said Dora, seriously. "I was going to sink the ball." "Well, you certainly have done that, and it's the most surprising thing I ever saw," the physician said, rubbing his hands with delight. Then the Reverend Doctor returned. "I suppose you know what you're doing, Doctor," he said.

#### "Yes, sir, I think I do," replied the physician, heartily. "It's

Windows 7, 8, 8.1, or 10 64-bit (7, 8, 8.1, 10 recommended) 2.8 GHz Core 2 Duo processor or equivalent 2 GB RAM 5 GB of free space on hard disk drive DirectX 11 compatible graphics card Internet connection Sound card If your browser doesn't display the video player below, click here to open the official YouTube video on YouTube. Follow the video instructions to download the tool. Once the tool is downloaded, extract the archive you

#### Related links:

<https://comoemagrecerrapidoebem.com/wp-content/uploads/2022/06/graholi.pdf>

<https://prodismar.co/free-ipad-video-converter-crack-keygen-full-version-download-for-pc-final-2022/>

<http://www.rosesebastian.com/wp-content/uploads/2022/06/waljai.pdf>

[https://technospace.co.in/upload/files/2022/06/FAswESFfIMVoxYJsfgRu\\_05\\_8ea4a15057cbf9436a218e848acc6876\\_file.pdf](https://technospace.co.in/upload/files/2022/06/FAswESFfIMVoxYJsfgRu_05_8ea4a15057cbf9436a218e848acc6876_file.pdf)

<https://coolbreezebeverages.com/wp-content/uploads/2022/06/pevbohd.pdf>

<https://healthteb.com/wp-content/uploads/2022/06/fondark.pdf>

[https://u-ssr.com/upload/files/2022/06/pmeYJukiUzP6FDWQf7WM\\_05\\_8ea4a15057cbf9436a218e848acc6876\\_file.pdf](https://u-ssr.com/upload/files/2022/06/pmeYJukiUzP6FDWQf7WM_05_8ea4a15057cbf9436a218e848acc6876_file.pdf) [https://www.darussalamchat.com/upload/files/2022/06/dz2BuZPVwVF5Dj9pbKAj\\_05\\_33ff1e8d7a424cb6c44146f7b5ca26c1\\_](https://www.darussalamchat.com/upload/files/2022/06/dz2BuZPVwVF5Dj9pbKAj_05_33ff1e8d7a424cb6c44146f7b5ca26c1_file.pdf) [file.pdf](https://www.darussalamchat.com/upload/files/2022/06/dz2BuZPVwVF5Dj9pbKAj_05_33ff1e8d7a424cb6c44146f7b5ca26c1_file.pdf)

<https://nashvilleopportunity.com/wp-content/uploads/2022/06/yulejez.pdf> <http://www.meselal.com/?p=4954>